MSI Dragon Eye Serial Number Full Torrent For PC [Latest-2022]

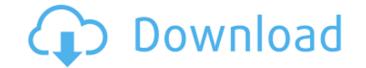

## MSI Dragon Eye Crack

- Size: A wide variety of overlay sizes are available (1x1 to 16x16), you can customize the overlay or the game. - Position: You can place the overlay on the screen with an option to free move it whenever you like. - Opacity: The overlay opacity can be set from 0% to 100%. - Control: Pinch to zoom in or out, rotate and zoom out, enable and disable the video window, change mouse focus to the overlay on the screen with an option to free move it whenever you like. - Opacity: The overlay opacity can be set from 0% to 100%. - Control: Pinch to zoom in or out, rotate and zoom out, enable and disable the video window, change mouse focus to the overlay anywhere on the screen with an option to free move it whenever you like. - Opacity: The overlay opacity can be set from 0% to 100%. - Control: Pinch to zoom in or out, rotate and zoom out, enable and disable the video window, change mouse focus to the overlay anywhere on the screen with an option to free move it whenever you like. - Opacity: The overlay opacity can be set from 0% to 100%. - Control: Pinch to zoom in or out, rotate and zoom out, enable and disable the video window, change mouse focus to the overlay on the game. - Music: You can choose from eight different background music tracks to enhance the game experience. - Support: Compatible with most games (640x480 or higher). - Size: A wide variety of overlay sizes are available (1x1 to 16x16), you can customize the overlay size to fit to your screen. - Position: You can place the overlay anywhere on the screen with an option to free move it whenever you like. - Opacity: The overlay opacity can be set from 0% to 100%. - Control: Pinch to zoom in or out, rotate and zoom out, enable and disable the video window, change mouse focus to the overlay anywhere on the screen with an option to free move it whenever you like. - Opacity: The overlay opacity can be set from 0% to 100%. - Control: Pinch to zoom in or out, rotate and zoom out, enable and disable the video window, change mouse focus to the overlay anywhere on th

## MSI Dragon Eye Crack Free Download For PC

How to use MSI Dragon Eye Cracked 2022 Latest Version MSI Dragon Eye to watch Twitch Click the ">>WATCH" button above and select an available Twitch stream. If you encounter a device not recognized message, MSI Dragon Eye cannot connect to that device. After the stream is selected, tap the ">>START" button. You may close the video window by tapping the X at its bottom right. MSI Dragon Eye to watch Fortnite Click the ">>WATCH" button above and select a Youtube video. If you encounter a device not recognized message, MSI Dragon Eye to watch Fortnite Click the ">>WATCH" button above and select a Youtube video. If you encounter a device not recognized message, MSI Dragon Eye to watch Fortnite Click the ">>WATCH" button. You may close the video window by tapping the X at its bottom right. MSI Dragon Eye to watch PUBG Click the ">>WATCH" button above and select a Portnite stream. If you encounter a device not recognized message, MSI Dragon Eye cannot connect to that device. After the stream is selected, tap the ">>START" button. You may close the video window by tapping the X at its bottom right. MSI Dragon Eye to watch PUBG Click the ">>WATCH" button above and select a PUBG stream. If you encounter a device not recognized message, MSI Dragon Eye cannot connect to that device. After the stream is selected, tap the ">>START" button. You may close the video window by tapping the X at its bottom right. MSI Dragon Eye to watch PUBG Click the ">>WATCH" button above and select a PUBG stream. If you encounter a device not recognized message, MSI Dragon Eye cannot connect to that device. After the stream is selected, tap the ">>START" button. You may close the video window by tapping the X at its bottom right. MSI Dragon Eye to watch PUBG Click the ">>WATCH" button above and select a PUBG stream. If you encounter a device not recognized message, MSI Dragon Eye cannot connect to that device. After the stream is selected, tap the ">>START" button. You may close the video window by tapping the X at its bottom right. All the ga

# MSI Dragon Eye Crack + License Code & Keygen

Optimized for gaming, MSI Dragon Eye is a simple yet versatile application to help you enjoy stream videos or your favorite YouTube videos when you're playing. You can now watch stream videos or videos on you favorite streamer while you're on any game, even on tablets with the gamepad. No lag at all. Supported game categories are listed and the movie thumbnail of the game will be displayed in the overlay. Features of MSI Dragon Eye: • Overlay for any game. • Video Callouts. • No lag at all. • Easy to use. • Fully customizable settings. • Supports most video formats • Works even on tablets. • Supports Google Chrome or Mozilla Firefox Additional features and notes: The purpose of this application is to let you enjoy yourself while you play games or watch videos. For some games, the video playback is very fast and smooth, while for others, it is not. I think this will greatly depend on what video formats you have installed on your computer (or use on your tablet). Therefore, this application is optimized only for MSI Gaming All-in-One PCs and Gaming Desktops. The application itself is very simple and easy to use. It is easy to select a video stream, click the "Start" button to start the video and then click "Stop" button to stop the video, which could be done at any time, when watching a video stream. But, as I said before, if you play a game with an unstable connection, you will see the "auto repeat" screen for videos from 10 minutes to 1 hour. Why? Because it has no video stream from the start or the end, but it will have no effect on the game. However, you still have no choice but to play with the game you are currently playing, as the movie thumbnail of the game would appear on the overlay. But, as you can also select "any video format" in the list, in order to provide more variety for the users. What's more, you can also watch

### What's New in the?

Lasting uptime is important to anyone who runs a business, and your web hosting provider is no different. If you've yet to implement a monitoring system for your server, it's time to find the best package that will allow you to stay on top of things and ensure they stay that way. With a cloud-based monitoring service, you get a range of benefits, and the ability to keep tabs on your online presence 24/7 allows you to ensure your business runs smoothly. As a Web Hosting Hub partner, we're able to offer a free Tier 1 monitoring package, which, depending on your needs, may be ideal. This program provides you with a dedicated IP address, a dedicated email address, web stats, uptime and a detailed technical review of your site. If you've yet to sign up, here's all you need to know about the package, what it covers and how you can sign up. What's include? Tier 1 monitoring Technical reviews Email alerts A dedicated IP address A detailed technical review of your site. The Cost Pay-as-you-go FREE for 1-4 websites FREE for 5-15 websites A two-year contract for 25 websites Billed annually But when is it worth it? Your website is your online identity, so it's vital to maintain it and that means monitoring also gives you with a vital tool that shows you where you're at – literally. If there are problems, you'll be informed immediately, and you can contact your web hosting Provider to get them sorted out. Monitoring also gives you the opportunity to get answers to specific questions when there isn't time to talk over the phone. You don't have to go all out on a monitoring package, but you could find you need more than the free level. If you're hosting 10+ domains or your site generates a lot of traffic, it could be worth the upgrade. How Does it Work? As a Web Hosting Hub partner, we're able to offer a free Tier 1 monitoring package, which gives you a dedicated IP address, a dedicated email address, uptime and a detailed technical review of your site. The free package is quite limited, but this won't matter if you need to k

## **System Requirements:**

We have tested the game on a wide variety of systems and have some good news and some bad news. The good news is the game runs on most computers with a GeForce GTX 560 or above. We are working with Nvidia on porting the game to run on older graphics cards. Most computers with graphics cards under \$400 should be fine. The bad news is there are some games that are more demanding than our game. We have not optimized our game for Mac or Linux. If you are on Windows Vista or Mac OSX Lion please see our compatibility page before purchasing.

#### Related links:

http://madshadowses.com/zylburner-1-88-crack-incl-product-key-free-3264bit-2022/ https://speedsuperads.com/wp-content/uploads/2022/06/Stigerns\_KeyPresser\_Crack\_Activation\_Key\_Updated\_2022.pdf http://www.roberta-lee-mcleod.com/2022/06/08/safe365-pc-manager-wizard-pro-crack-keygen-for-windows/ https://gobigup.com/wp-content/uploads/2022/06/Coloring Book 13 Kids Stuff Crack With Registration Code April2022.pdf https://shapshare.com/upload/files/2022/06/Gw8bsu4fyV11aQM5D78Q\_08\_9608dd11fbee3021ee7a1ec63c3d82d8\_file.pdf https://cristianosencontacto.com/wp-content/uploads/2022/06/SF2COMP Windows Shell.pdf https://lalinea100x100.com/2022/06/08/photo-effect-studio-crack-for-pc/ http://mysleepanddreams.com/checkdisk-portable-crack-full-product-key-free-for-pc/ http://iptvpascher.com/?p=3850 http://mulfiya.com/bestel-clipboard-history-manager-free-download-latest/ https://social.maisonsaine.ca/upload/files/2022/06/1SXIAiIaHyFV9Fs6nC24\_08\_9608dd11fbee3021ee7a1ec63c3d82d8\_file.pdf http://taifsn.com/personality-test/noble-install-builder-crack-activation-code-with-keygen-free-download-for-windows-latest-2022/ https://72bid.com?password-protected=login https://aboutdance.com.ua/advert/portable-se-traymenu-crack-with-key-latest/ http://www.eztkerested.hu/upload/files/2022/06/tsyPrWER1sYRmbJ5kfEa\_08\_9608dd11fbee3021ee7a1ec63c3d82d8\_file.pdf https://www.captureyourstory.com/black-cat-manager-crack-lifetime-activation-code/ https://wocess.com/wp-content/uploads/2022/06/kaidar.pdf https://plussizedesi.com/wp-content/uploads/2022/06/AutoQMatEnc\_GUI.pdf http://fitadina.com/?p=101067 http://supreo.fr/wp-content/uploads/2022/06/emikam.pdf